**PC Speaker Music Crack Keygen Full Version Download**

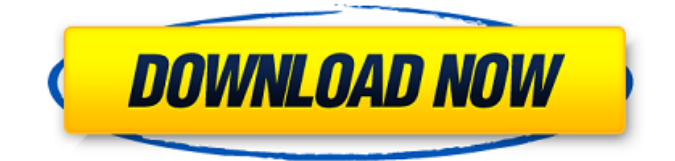

------------------ PC Speaker Music Cracked Version is an application that will allow you to change the PC Speaker sound using different parameters. PC Speaker Music will play/pause/stop/change the pitch of the PC speaker, and fade the volume. Control the volume with the slider or press M or CTRL F. In case the current sound already is pause/resume/stop PC Speaker Music will loop this sound. In case you want to reduce/increase the volume, you have to press spacebar to enable "sidecar volume" (Macro) to control the volume. Watch the video demo. How to install: ------------- First, you have to enable the audio in the BIOS or CMOS. Windows 10 & 8.1: Eject media and run the.bat file in your windows command prompt with administrator rights. Windows 7: From the windows Start menu, right click on the audio icon, click on "Properties" and check "allow other app to play or control this device". PC Speaker Music Windows PC Speaker Music Pc PC Speaker Music Pc PC Speaker Music Pc PC Speaker Music Pc PC Speaker Music Pc PC Speaker Music Pc PC Speaker Music Pc PC Speaker Music Pc PC Speaker Music Pc PC Speaker Music Pc

PC Speaker Music Pc PC Speaker Music Pc PC Speaker Music Pc PC Speaker Music Pc PC Speaker Music Pc PC Speaker Music Pc PC Speaker Music Pc How it works: ---------------- PC Speaker Music use the Windows Audio API to take care of the sounds. Every parameter can be take care by the PC Speaker. The code is based on the WAAPI library and have been optimized to use less CPU time. PC Speaker Music use the High-Definition Audio Architecture (HDA) structure to define the parameters. If you want to change the sound of the PC Speaker with software, you can make a connection to the parameter manager and alter it with software. HDA structure: ----------------- HDA 0x1F0F7E00 : MIDI Control Register HDA 0x1F0F7E01 : Sound Specific Area HDA 0x1F0F7E04 : HDA Element Table HDA 0x1F0F7E05 : Port

**PC Speaker Music Crack + PC/Windows**

Pc Speaker Music is a simple application that will allow you to control the "beep sound" of your PC Speaker. This list show all posible parameters under the editor, where x/y/z stands for the integer values. Commands D, Q, S,P and J doesn't use the local delay, they skip as soon as the command has been executed. All parameters (x/y/z) are initialized to zero at the start of each note, so sometimes it's not necessary to specify all the parameters. All numbers are calculated in milliseconds.  $\mathbb{Z}$  x : Will play the frequency x on the PC Speaker.  $\mathbb{Z}$  x must be between  $[19..24000]$  else an error will occur.  $[$  $Dx/y$ : Sets the global delay to x ms.  $[]$  If y is larger than zero, the delay is increased by x.  $\mathbb{Q}$  Qx/y : Sets the frequenzy screew can be negative.  $\mathbb{Z}$  All notes will now be played x higher, set x to 0 to reset.  $\mathbb{R}$  If y is larger than zero, the screw is increased by x.  $\mathbb{R}$  Sx : Will sleep for x ms (Playing last note under sleep).  $[$ ] Px : Pauses for x ms (Silence under sleep).  $[$  $]$  N : N will pause in the current local delay (Dx).  $\sqrt{2}$  Fx/y/z : Fades from x to y Hz playing every z note using the delay.  $[$ ] Tx/y/z : Tremor effect. x: Number of ticks, y: Ontime, z: Offtime.  $[$ ] Jx/y : Jump to command x, and run loop y times. Remember when this command is processed it has already played the notes once.  $\mathbb{R}$  If x is negative, it jumps back x commands.  $\mathbb{R}$  > : Begin the playback here.  $\mathbb{R}$  PC Speaker Music Commands List: **Maniagor-Song A note when 1** note = one second. x,y,z: 100,10,1000 100,10,2000 100,100,3000 100,100,4000 0,0,0 Example: [MC] x,y,z/n,/f,/t Where:  $[$ [ $]$  09e8f5149f

It was designed to play a sample in the PC Speaker (If you don't have one, it's not a problem!). It will work with any middleware and it will allow you to play PC Speaker samples, midi samples, AU, Video,.wav, wav files etc. Very useful for use sound effects in your games. PC Speaker Music Can Play samples and files in several formats: \* Midi samples \*.wav Files \* Wav Files (with volume) \* QX files (to modify the samples according to the PC Speaker capabilities) These.wav files are called "PC Speaker waves" AND Videos! You can also modify the "PC Speaker waves" using QX files! Play a sample in the PC Speaker! To play a sample in the PC Speaker you need to add the command "!PC Speaker Music Play" in the text line before the event that you want to play the sample. Example:

OPTION\_PLAY\_SOUND=sound/samples/sndgk.wav !PC Speaker Music Play !PC Speaker Music Play will play the file sound/samples/sndgk.wav in your PC Speaker. Note that PC Speaker Music will not change the sound on the PC Speaker. To change the sound on the PC Speaker, use the script RCPC\_MOS\_Volume with between 1 and 100. Play a sample in the PC

Speaker with volume on/off! To play a sample in the PC Speaker you need to add the command "!PC Speaker Music Play With Volume" in the text line before the event that you want to play the sample. Example: !PC Speaker Music Play With Volume !PC Speaker Music Play With Volume will play the file sound/samples/sndgk.wav in your PC Speaker with volume on or off. Different play note configuration You can change the configuration of the PC Speaker Music. This is useful for example to change the volume of PC Speaker Music. !PC Speaker Music Play With Volume !PC Speaker Music Play With Volume will play the file sound/samples/sndgk.wav in your PC Speaker with volume on or off. You can change the delay time by using the command "!PC Speaker Music Play With Volume With Delay "

**What's New in the PC Speaker Music?**

----------------------- PC Speaker Music is a simple application that allow you to control the "beep sound" of your PC Speaker. This list show all posible parameters under the editor, where x/y/z stands for the integer values. Commands D, Q, S,P and J doesn't use the local

delay, they skip as soon as the command has been executed. All parameters (x/y/z) are initialized to zero at the start of each note, so sometimes it's not necessary to specify all the parameters. All numbers are calculated in milliseconds.  $[$ [ $]$  x : Will play the frequency x on the PC Speaker.  $\sqrt{2}$  x must be between [19..24000] else an error will occur.  $\boxed{?}$  Dx/y : Sets the global delay to x ms.  $\boxed{?}$  If y is larger than zero, the delay is increased by x.  $\mathbb{Q}$  Qx/y : Sets the frequenzy screew can be negative.  $\mathbb{Z}$  All notes will now be played x higher, set x to 0 to reset.  $\mathbb{R}$  If y is larger than zero, the screw is increased by x.  $[$ ] Sx : Will sleep for x ms (Playing last note under sleep).  $[$ ] Px : Pauses for x ms (Silence under sleep).  $[?\, N : N \text{ will pause}$ in the current local delay (Dx).  $[$ ] Fx/y/z : Fades from x to y Hz playing every z note using the delay.  $[$ ] Tx/y/z : Tremor effect. x: Number of ticks, y: Ontime, z: Offtime.  $\boxed{?}$  Jx/y : Jump to command x, and run loop y times. Remember when this command is processed it has already played the notes once.  $[$ ] If x is negative, it jumps back x commands.  $\mathbb{R}$  > : Begin the playback here.  $\mathbb{R}$ Required permissions: -------------------- - INTERNET: To use google. - AUDIO: To execute the PC Speaker Music. - SEEK: In the audio section, to set the rate and volume. Other Settings: ---------------- This editor has no

other settings. Windows Vista Windows Vista 32-bit Windows Vista 32-bit SP2 1 1/2

**System Requirements For PC Speaker Music:**

Windows 10, Windows 8.1, Windows 8, Windows 7 (64-bit), Vista (64-bit) Intel Core 2 Duo or equivalent processor 2 GB of RAM 1 GB of free hard disk space 8 GB of free disk space (for the installation files) DirectX 9.0c or greater graphics card DirectX-compatible video card with Pixel Shader 2.0 support Category Description System Requirements Game Minimap Resolution 1x1 Minimap 3x3 Minim

<https://thetalkingclouds.com/2022/06/08/denver-weather-center-for-windows/> <https://kaushalmati.com/killdata-crack-free-updated-2022/> <http://mulfiya.com/extended-wpf-toolkit-community-edition-crack-lifetime-activation-code-download-updated-2022/> <https://www.beaches-lakesides.com/realestate/screen-capture-wpf-crack-download-3264bit-latest/> <http://infoimmosn.com/?p=2480> [https://www.xn--gber-0ra.com/upload/files/2022/06/UN8J8vnRn5Zogin3cDYt\\_08\\_006a1be9e3cf3b4dd50a45d3f341fb47\\_file.](https://www.xn--gber-0ra.com/upload/files/2022/06/UN8J8vnRn5Zogin3cDYt_08_006a1be9e3cf3b4dd50a45d3f341fb47_file.pdf) [pdf](https://www.xn--gber-0ra.com/upload/files/2022/06/UN8J8vnRn5Zogin3cDYt_08_006a1be9e3cf3b4dd50a45d3f341fb47_file.pdf) <https://www.unitedartistsofdetroit.org/wp-content/uploads/2022/06/alpihest.pdf> <https://hradkacov.cz/wp-content/uploads/2022/06/neviann.pdf> <https://jgbrospaint.com/2022/06/08/resistor-color-code-calculator-crack-download-mac-win-final-2022/> [http://amlakparleman.com/wp-content/uploads/2022/06/EASEUS\\_Data\\_Recovery\\_Wizard\\_Free\\_Crack\\_\\_\\_With\\_License\\_Cod](http://amlakparleman.com/wp-content/uploads/2022/06/EASEUS_Data_Recovery_Wizard_Free_Crack___With_License_Code_Free_PCWindows_2022.pdf) [e\\_Free\\_PCWindows\\_2022.pdf](http://amlakparleman.com/wp-content/uploads/2022/06/EASEUS_Data_Recovery_Wizard_Free_Crack___With_License_Code_Free_PCWindows_2022.pdf) <https://seoburgos.com/viewtimer-crack-full-product-key-free-download-2022-latest/> [https://toserba-muslim.com/wp-content/uploads/2022/06/Gitools\\_Crack\\_Free\\_Download.pdf](https://toserba-muslim.com/wp-content/uploads/2022/06/Gitools_Crack_Free_Download.pdf) [https://www.onk-group.com/wp-content/uploads/2022/06/Hasleo\\_BitLocker\\_Anywhere\\_\\_Crack\\_\\_Download\\_X64\\_2022.pdf](https://www.onk-group.com/wp-content/uploads/2022/06/Hasleo_BitLocker_Anywhere__Crack__Download_X64_2022.pdf) <http://www.ventadecoches.com/voicenote-crack-free-license-key-march-2022/> <https://casacostaalmeria.com/wp-content/uploads/2022/06/wisdaw.pdf> <http://aprendeconmontessori.com/?p=2034> [https://admireschools.org/wp-content/uploads/2022/06/Xradio\\_Crack\\_\\_\\_With\\_Key\\_Download\\_WinMac.pdf](https://admireschools.org/wp-content/uploads/2022/06/Xradio_Crack___With_Key_Download_WinMac.pdf) [https://www.asahisports.nl/wp](https://www.asahisports.nl/wp-content/uploads/Hotel_Management_System_Access_Database_Templates_Crack___Free_Download_WinMac.pdf)[content/uploads/Hotel\\_Management\\_System\\_Access\\_Database\\_Templates\\_Crack\\_\\_\\_Free\\_Download\\_WinMac.pdf](https://www.asahisports.nl/wp-content/uploads/Hotel_Management_System_Access_Database_Templates_Crack___Free_Download_WinMac.pdf) [https://americap2.nyc3.digitaloceanspaces.com/upload/files/2022/06/TWwQRD3JNvurqTHiKfIC\\_08\\_d88b8769e28bc0e22799](https://americap2.nyc3.digitaloceanspaces.com/upload/files/2022/06/TWwQRD3JNvurqTHiKfIC_08_d88b8769e28bc0e22799859444b5c741_file.pdf) [859444b5c741\\_file.pdf](https://americap2.nyc3.digitaloceanspaces.com/upload/files/2022/06/TWwQRD3JNvurqTHiKfIC_08_d88b8769e28bc0e22799859444b5c741_file.pdf) <http://www.ventadecoches.com/open-validator-crack/>